.<br>"" "

R"""An automata class for timed automata with input and output

Author : Anders Andersen Created On : Mon Jul 10 02:26:32 1998 Last Modified By: Anders Andersen Last Modified On: Thu Apr 29 10:59:57 1999 Status : Unknown, Use with caution!

Copyright © 1998, 1999 Lancaster University, UK and NORUT Information Technology Ltd., Norway. See COPYING for details.

This module implements an automata class Automata. This is a class for timed automata with input- and ouput-events that configure itself from a description in the FC2 common format for transition systems ("FC2: Reference Manual, Version 1.1", E. Madelaine and R. de Simone, 1993). It uses the two modules fc2 and fc2string to interpret the automaton description. A more detailed description is found with the implementation of the Automata class.

22 23 # String splitting/matching/searhing <sup>24</sup> **from** *string* **import** *split, replace* <sup>25</sup> **import** *re* <sup>26</sup> 27 # Writing to stdout <sup>28</sup> **import** *sys* <sup>29</sup> 30 # Random numbers <sup>31</sup> **from** *whrandom* **import** *whrandom* <sup>32</sup> 33 # We need to do some timing <sup>34</sup> **import** *time* 35 36 # Timers are checked with an internal thread <sup>37</sup> **import** *thread* <sup>38</sup> 39 40 # The FC2 common format parser and the string parser <sup>41</sup> **from**  $fc2$  **import**  $*$  42<br>**from**  $fc2$  **string import**  $*$ **from** *fc2string* **import** *\** <sup>43</sup> 44 45  $\#$  A random object  $\frac{46}{46}$  $random = whrandom()$  47 48 # Regular expression used to match values in automata expressions <sup>49</sup>  $re\_exp\_value$  =  $re_{.}compile(r'values)$ .( $[a-zA-Z]/w*/')$  50 51 # Regular expression to match the type of a declared variable <sup>52</sup>  $re\_exp\_type = re.compile(r'^\\s*(int/char/clock)/s+(.+)^\sharp')$  53 54 55 **class** *AutomataError*(Exception): <sup>56</sup> R"""Exception specific for this module An AutomataError is thrown when error or exceptions specific for this module is generated. """<br>pass 57

**class** *Values*: <sup>66</sup>

1

**pass** <sup>63</sup> 64

R"""A class for the name space of an automaton

This is a container (name space) for all the values found in expressions in a given automaton. It includes two set of values, timers and other values. The distinction is needed because setting and getting the value of a timer must be synchronised with the real clock.

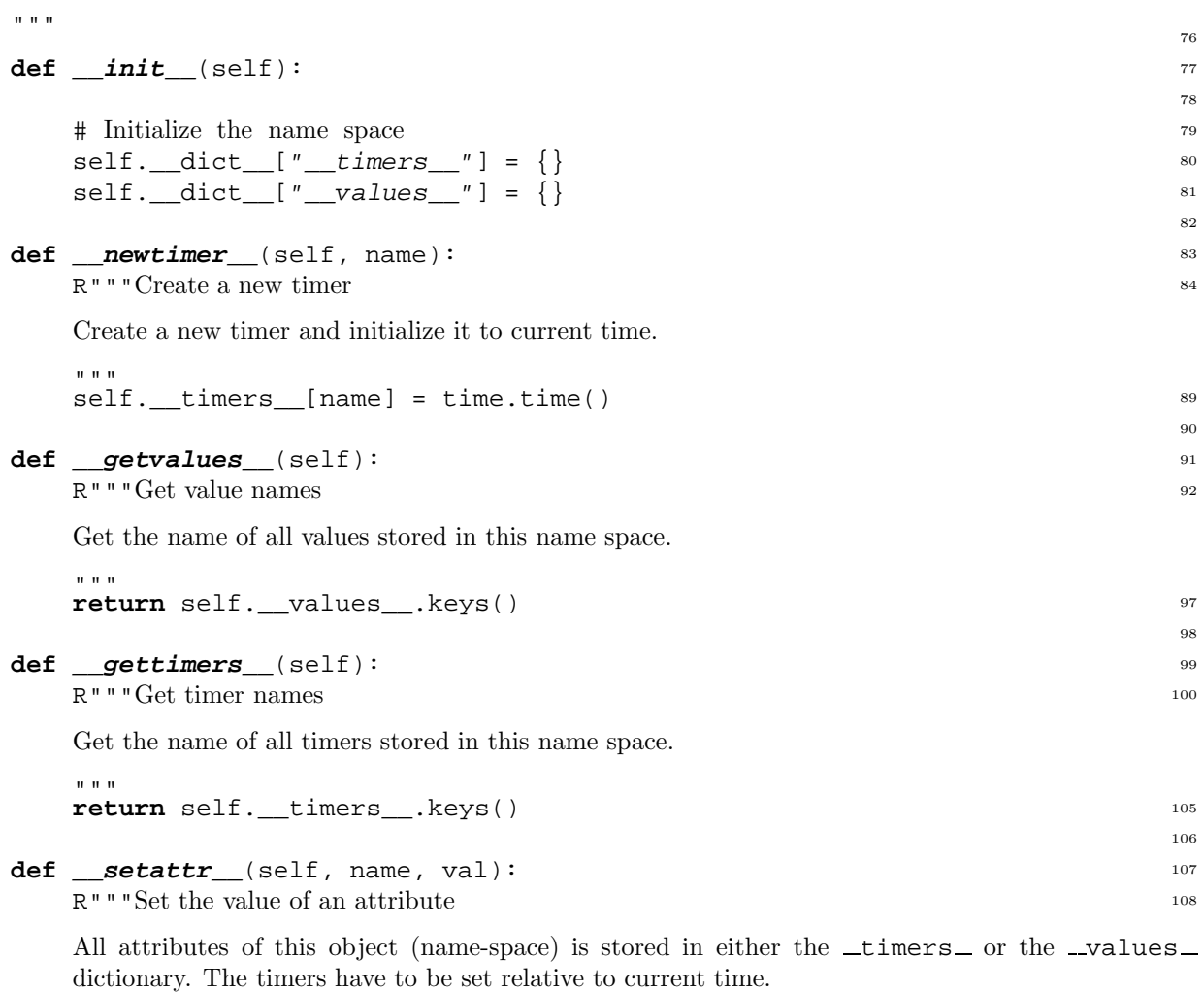

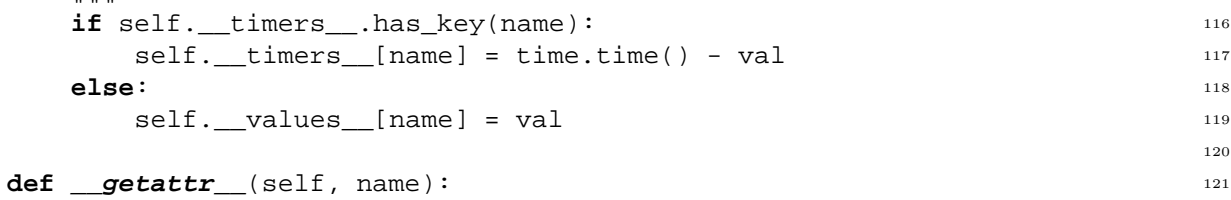

R"""Get the value of an attribute

All attributes of this object (name-space) is stored in either the \_timers\_ or the \_values\_ dictionary. Timers are relative to current time.

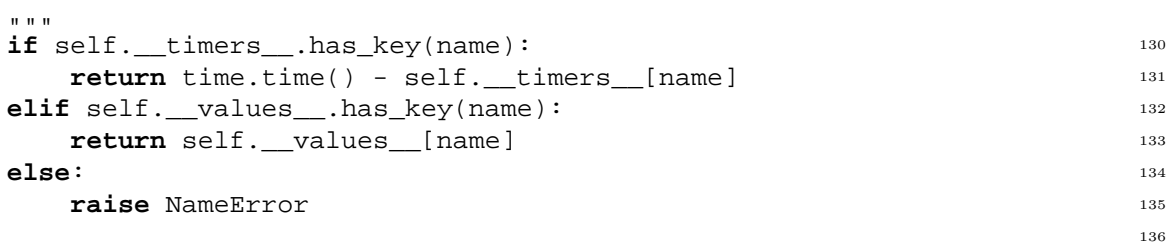

".<br>"" "" ""

67

122

R"""A class for timed automata with input and output

You can use this class and Pythonized FC2 common format description (from the fc2 module) to create a timed automaton that reacts to input signals (events) and internal timed events and can produce output signals (events).

The automaton must be initialised with a send event method and a automaton description. The send event method is called once for every output signal (message) that is produced. The install method can be used to install an automaton description.

The automaton is sarted withe the run method and stopped with the stop method. The print state method is used to print the current state of the automaton and the new event method is used to send a new event to the automaton. Every move and produced event (output message) generates an output to stdout if the print info attribute is true (1).

```
^{\mathrm{m}} "" ^{\mathrm{m}}
```
 $^{\mathrm{m}}$  ""  $^{\mathrm{m}}$ 

# Set this to 1 to print debug information 162  $\text{DEBUG}$  = 0  $^{163}$ 

```
def __init__(self, send_event=None, fc2py=None): 165
   R"""Initialise the automaton
```
Initialise some start values and install the automaton description if it is given. Also save the reference to the send event method if it is given. This is the method called when the automaton produces an (output) event.

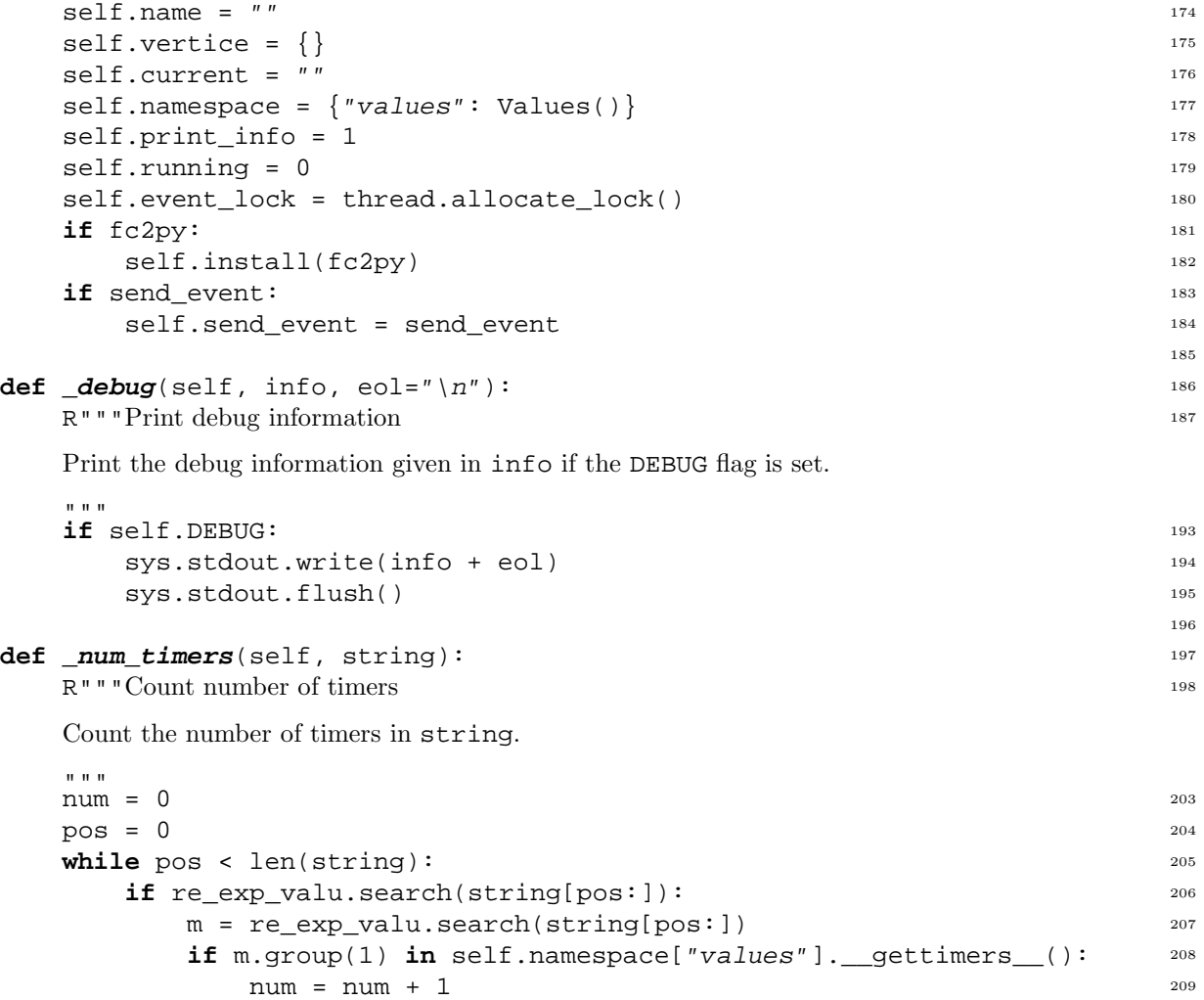

 $pos = pos + m.end()$  210 **else**: <sup>211</sup>

139

161

164

```
return num 212
  return num 213
                                            214
def _install_vtests(self, name, tests): 215
  for (type, val) in tests: 216
    if type == "testop": 217
       if self._num_timers(jointest((type, val))) == 1: 218
         self._debug(" Timer %s" % (jointest((type, val)),)) 219
         self.vertice[name]["timers"].append((val[1], val[2])) 220
                                            221
def _main_subnets(self, main): 222
  if isit(main, "label", "struct", "infix3"): 223
    infix3_list = getit(main, "label", "struct", "infix3") 224
    for (s, (e1, e2)) in infix3_list: 225
       if s = "<-" and e1[0] = "constant":if e1[1] == ' / and islist(e2, "ref"): 227
           return \mapsto (lambda \times x[1], \text{ qetlist}(e2)) 228
  return [] 229
                                            230
def \text{\textsf{addto}} \text{\textsf{namespace}} (self, config_entry): 231
  ce_match = re_exp_type.match(config_entry) 232
  if ce_match: 233
    if ce_match.group(1) in ["int", "clock"]: 234
       for var in re_exp_comm.split(ce_match.group(2)): 235
         if ce match.group(1) == "color":self._debug(" A timer: %s" % (var,)) 237
           self.namespace["values"].__newtimer__(var) 238
         else: 239
           self._debug(" An int: %s" % (var,)) 240
           self.namespace["values"].__setattr__(var, 0) 241
                                           242
def \text{new\_vertex}(\text{self}, \text{info}): 243
  name = " " ; tests = \lceil 1
  for (type, value) in split_string(info, "values."): 245
    if type == "name":
       if not name: 247
         name = value 248elif type == "test": 249
       tests.append(value) 250
  if name: 251
    self._debug(" Found vertex %s %s" % (name, map(jointest, tests))) 252
    self.vertice[name] = \{\}self.vertice[name]["test"] = map(jointest, tests) 254
    self.vertice[name]["edges"] = {} 255
    self.vertice[name]["timers"] = [] 256
    self._install_vtests(name, tests) 257
                                            258
def _initial(self, automaton): 259
  astructs = automaton["tables"]["structs"] 260
  if isit(automaton, "label", "logic", "infix3"): 261
    for infix3 in getit(automaton, "label", "logic", "infix3"): 262
       (op, (exp1, exp2)) = infix3 263
       if op == ">' and exp1[0] == " \text{string}":
         if exp1[1] == "initial" and exp2[0] == "ref":(type, value) = astructs[exp2[1][1]] 266
           if type == "string": 267
              vlist = split_string(value, "values.") 268
              if vlist[0][0] == "name":
```

```
self._debug( 270
              " Automaton initial %s" %(vlist[0][1],)) 271
            return vlist[0][1] 272
 return "" 273
                                  274
def vertex name(self, vertex, automaton): 275
 if isit(vertex, "label", "struct"): 276
   exp = getit(vertex, "label", "struct")[0] 277
   if exp[0] == "ref": 278
     (type, value) = automaton["tables"]["structs"][exp[1][1]] 279
     if type == "string": 280
       vlist = split_string(value, "values.") 281
       if vlist[0][0] == "name":return vlist[0][1] 283
 return "" 284
                                  285
def edge behavs(self, edge): 286
 \text{behavs} = []if isit(edge, "label", "behav"): 288
   exp_list = getit(edge, "label", "behav") 289
   for (type, value) in exp_list: 290
     if type == "ref": 291
       behavs.append(value[1]) 292
 return behavs 293
                                  294
def _edge_target(self, edge, automaton): 295
 try: 296
   expr = edge["target_vertice"] 297
   if expr[0] == "ref": 298
     (type, value) = automaton["tables"]["structs"][expr[1][1]] 299
     if type == "string": 300
       vlist = split_string(value, "values.") 301
       if vlist[0][0] == "name":return vlist[0][1] 303
 except KeyError: 304
   pass 305
 return "" 306
                                  307
def _install_event(self, name, target, behavs, behav_list): 308
 events = [] 309
 \text{behav} = \{\} 310
 behav["test"] = [] 311
 behav["stmt"] = [] 312
 \text{behav}[\text{ "mesq" }]=[\text{ ]} 313
 behav<sup>[</sup>"target"] = target 314
 for bi in behavs: 315
   for (type, value) in behav_list[bi]: 316
     if type == "name" or type == "evnt": 317
       events.append(value) 318
     elif type == "test": 319
       behav[type].append(jointest(value)) 320
     else: 321
       behav[type].append(value) 322
 if not events: 323
   events = [""] 324
 for event in events: 325if not self.vertice[name]["edges"].has_key(event): 326
     self.vertice[name]["edges"][event] = [] 327
```

```
self.vertice[name]["edges"][event].append(behav) 328
     self._debug(" <%s:%s> " % ( 329
        event, self.vertice[name]["edges"][event])) 330
                                                     331
def \text{install}(\text{self}, \text{fc2py}): 332
  R"""Install automaton
                                                     333
```
Install an automaton description in this automaton. We try to do this in a way that makes the running of the automaton efficient (and not the installing). The automaton description is given in a Pythonized FC2 format (see the fc2 module).

```
^{\mathrm{m}} "" "
                                           342
# Can not install in a running automaton 343
self.event_lock.acquire() 344
if self.running: 345
  self.event_lock.release() 346
  raise AutomataError, "Can not install in a running automaton" 347
if self.vertice: 348
  self.event lock.release() 349
  raise AutomataError, "Automaton allready installed" 350
self._debug("Install ", "") 351
                                           352
\# Find name 353if isit(fc2py["net_table"], "label", "struct", "string"): 354
  str_list = getit(fc2py["net_table"], "label", "struct", "string") 355
  self.name = str_list[0] 356
self._debug(self.name) 357
                                           358
# Find main (or not) 359
\text{main} = \{\}\if isit(fc2py["net_table"], "label", "hook", "infix3"): 361
  infix3\_list = getit(fc2py["net_table"], "label", "hook", "infix3") 363
  for (s, (e1, e2)) in infix3_list: 364if s == ">" and e1[0] == "string": 365
       if e1[1] == "main" and e2[0] == "ref": 366
         main = fc2py["net_table"]["net_list"][e2[1][1]] 367
         self._debug("Found main") 368
          break 369
if not main: 370
  raise AutomataError, "No main net found inf fc2 structure" 371
                                           372
# Goto main and find automaton and synchronisation vectors 373
automaton = \{\}; synch_vectors = \lbrack\} 374
if isit(main, "label", "hook", "string", "automaton"): 375
  automaton = main 376
  self._debug("Main is automaton") 377
elif isit(main, "label", "hook", "string", "synch_vector"): 378
  self._debug("Main is synch_vector") 379
  for ni in self._main_subnets(main): 380
    if isit(fc2py["net_table"]["net_list"][ni], 381
         "label", "hook", "string", "automaton"): 382
       if not automaton: 383self._debug("Found an automaton") 384
         automaton = fc2py["net_table"]["net_list"][ni] 385
    elif isit(fc2py["net_table"]["net_list"][ni], 386
           "label", "hook", "string", "synch_vector"): 387
       self. debug("Found a synch vector") 388
       synch_vectors.append(fc2py["net_table"]["net_list"][ni]) 389
```

```
if not automaton: 390
     raise AutomataError, "No automaton found" 391
                                               392
  # Find config information in the synchronisation vectors 393
  self._debug("Interpret synch_vectors") 394
  cl = [] 395
  for net in synch_vectors: 396if isit(net, "tables", "structs", "string", "Config"): 397
       if isit(net, "tables", "behavs", "string"): 398
          cl = cl + getit(net, "tables", "behavs", "string") 399
  for config in cl: 400
     for config_entry in split(config, ";"): 401
       self. addto namespace(config entry) 402
                                               403
  # Find the vertice of the automaton 404
  self._debug("Interpret automaton") 405
  if isit(automaton, "tables", "structs"): 406
     for (type, info) in automaton["tables"]["structs"]: 407
       if type == "string": 408
          self._new_vertex(info) 409
                                               410
  # Find the behaviours of the automaton (used later in the edges) 411
  behav list = [ ] 412
  if isit(automaton, "tables", "behavs"): 413
     for (type, behav) in automaton["tables"]["behavs"]: 414
       if type == "string": 415
          self._debug(" Found automaton behaviour: %s" % (behav,)) 416
          behav_list.append(split_string(behav, "values.")) 417
                                               418
  # Find the initial of the automaton 419
  self.current = self._initial(automaton) 420
  if not self.current: 421
     raise AutomataError, "No initial state found" 422
                                               423
  # Find the edges of the automaton 424
  if automaton.has_key("vertice_table"): 425
     self. debug(" Automaton edges:") 426
     for vertex in automaton["vertice_table"]: 427
       name = self._vertex_name(vertex, automaton) 428
       if name and vertex.has_key("edge_table"): 429
          self._debug(" Vertex ss: " \text{\&} (name, )) 430
          for edge in vertex["edge_table"]: 431
            behavs = self._edge_behavs(edge) 432
            target = self. edge target(edge, automaton) 433if behavs and target: 434self._install_event( 435
                 name, target, behavs, behav_list) 436
  self.event lock.release() 437
                                               438
def _print_state(self): 439
  R"""Print current state
  Print information about the current state. This includes the current state itself and all the timers
                                               440
```
and the values.

```
" " " " " " " "sys.stdout.write("State %s: %s" % (self.name, self.current)) 446
for var in self.namespace["values"]. qetvalues (): 447sys.stdout.write( 448
      ", %s=%d" % (var, self.namespace["values"].__getattr__(var))) 449
```

```
for var in self.namespace["values"]. gettimers (): 450
    sys.stdout.write( 451
       ", %s=%f" % (var, self.namespace["values"].__getattr__(var))) 452
  sys.stdout.write("\n") 453
  sys.stdout.flush() 454
                                             455
def _print_move(self, event): 456
  R"""Print a move
  Print a move including the evnent that produced the move and the new state.
  """
if self.print_info: 463
                                             457
    sys.stdout.write("%s moved: -- %s --> %s.\t" % ( 464
       self.name, event, self.current)) 465
    sys.stdout.flush() 466
    self._print_state() 467
                                             468
def \text{print} \text{ mesg}(\text{self}, \text{ mesg}):R"""Print an (output) event
  Print an (output) event produced by this automaton.
  "" ""
                                             470
  if self.print_info: 475
    sys.stdout.write("%s mesg: %s\n" % (self.name, mesg)) 476
    sys.stdout.flush() 477
                                             478
def \text{print\_state}(\text{self}):R"""Print current state
  A public available (and thread safe) method that prints the current state.
  """
                                             480
  self.event_lock.acquire() 486
  self._print_state() 487
  self.event_lock.release() 488
                                             489
def init timers(self): 490
  R"""Initialise all timers
  Initalise all the timers in the automaton to zero.
  """
                                             491
  for var in self.namespace["values"].__gettimers__(): 496
    self.namespace["values"].__setattr__(var, 0) 497
                                             498
def run(self):R"""Run the automaton
  Run (start) the automaton. This initalise all the timers to zero before the automaton is set in a
  running state.
  "" "
                                             500
  self.event_lock.acquire() 506
  if not self.running: 507self. running = 1 508self._init_timers() 509
    self.event lock.release() 510
    self.new event() 511else: 512
    self.event_lock.release() 513
    raise AutomataError, "Automaton allready running" 514
                                             515
```
**def**  $stop(self)$ : 516

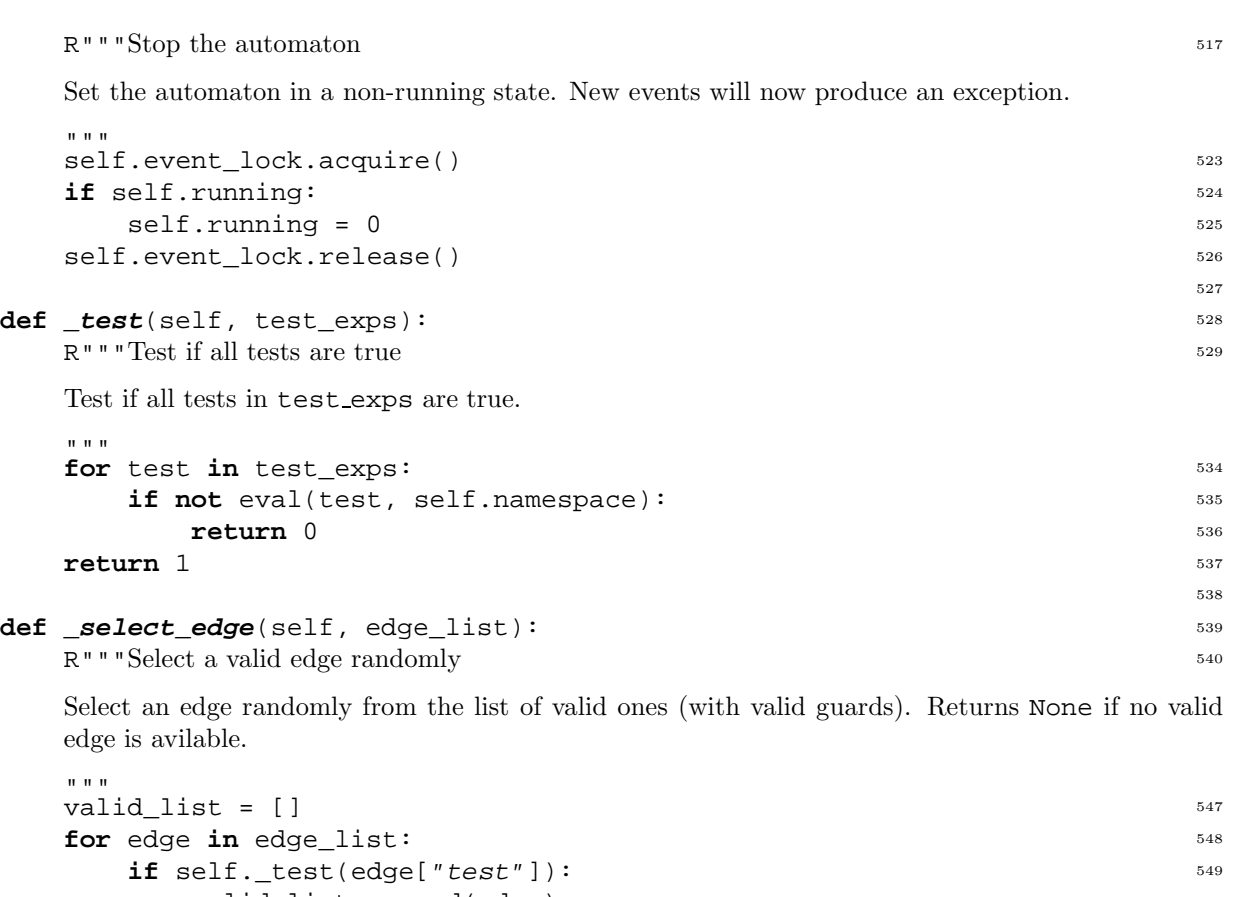

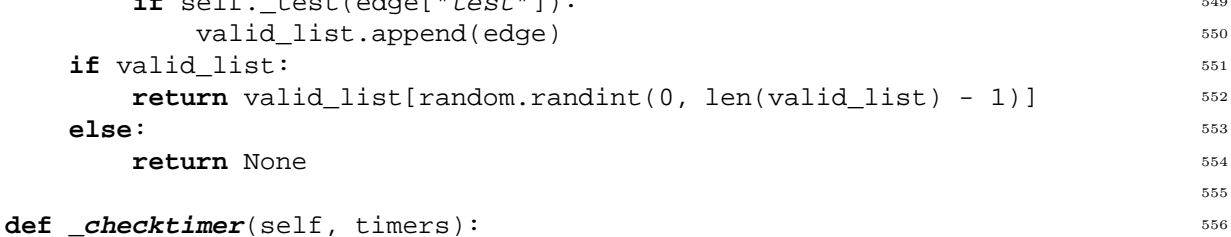

R"""Produce an event when the next timer change

This is started in a seperate thread an will try to produce an vent when the next timer goes of. The current implementation has some limitations (the timer expressions can not be to complex).

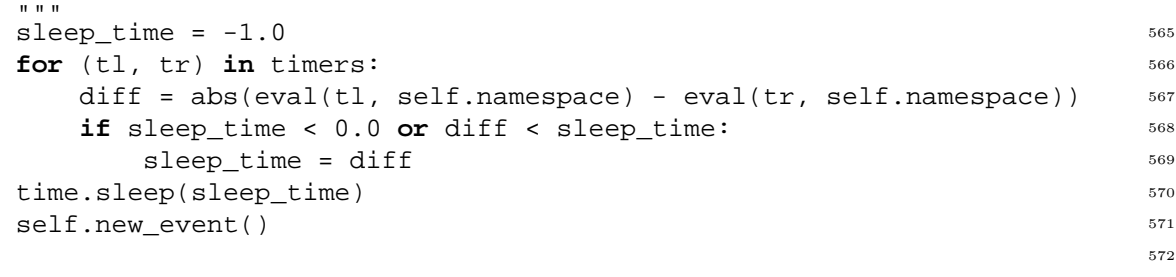

## def *\_send\_mesg*(self, mesg):  $573$ R"""Produce an output event

The automaton call this method when an output event (mesg)is produced. The only thing it does is to call the registered send event method. If no method is registered, the event is ignored.

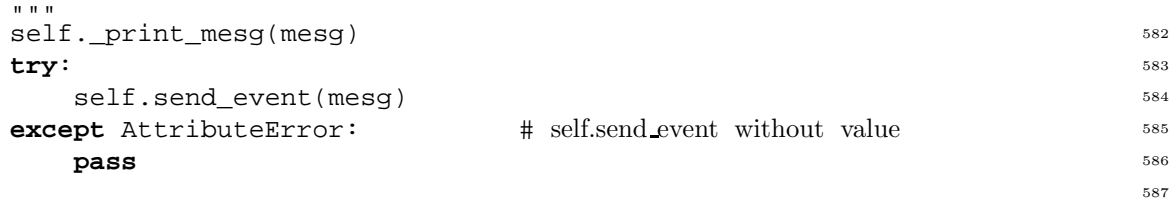

557

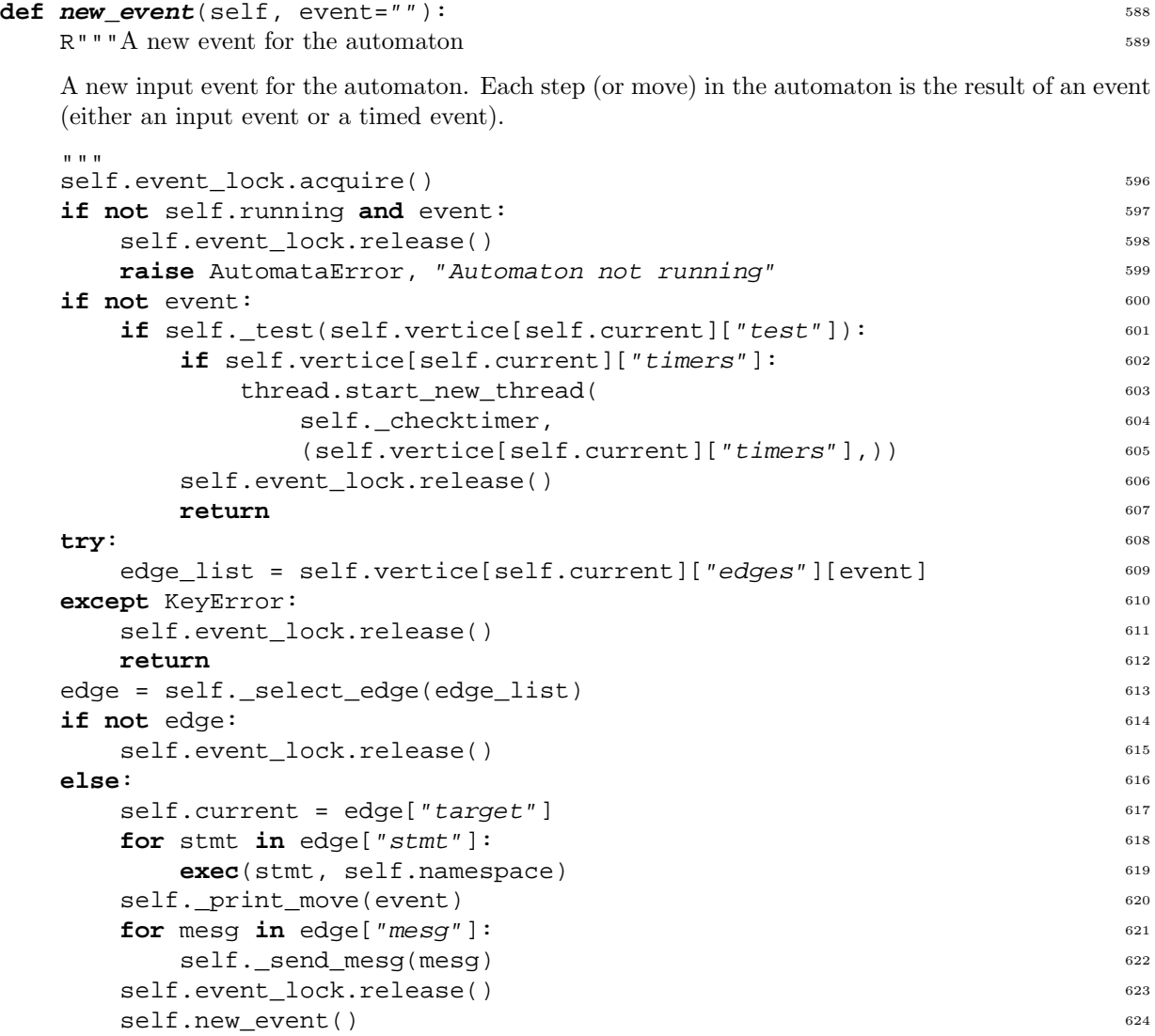